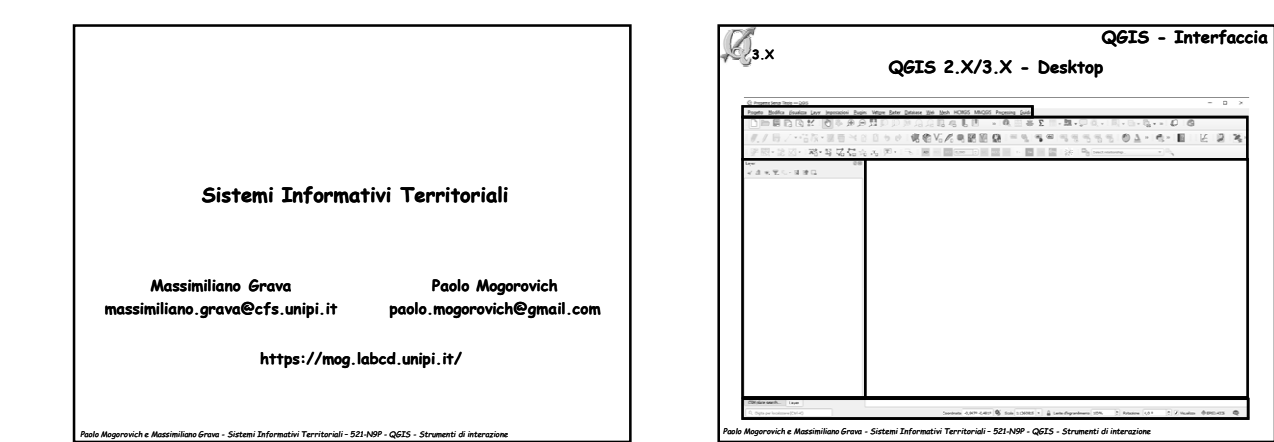

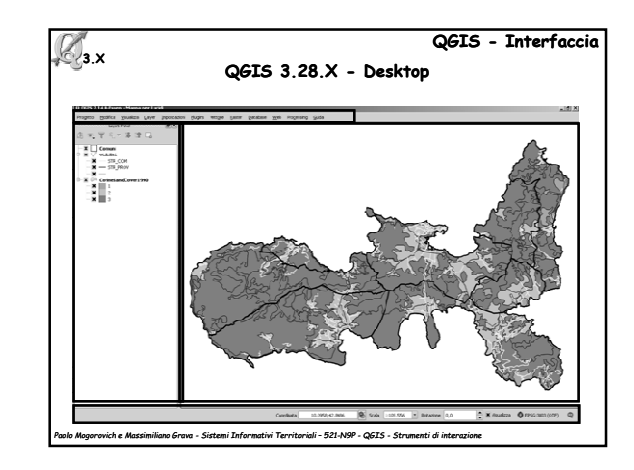

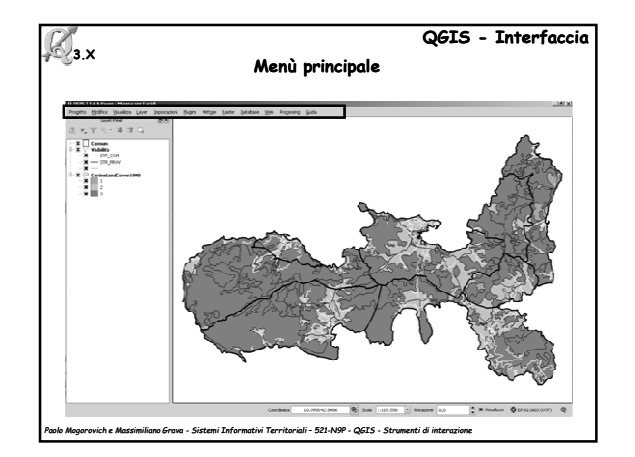

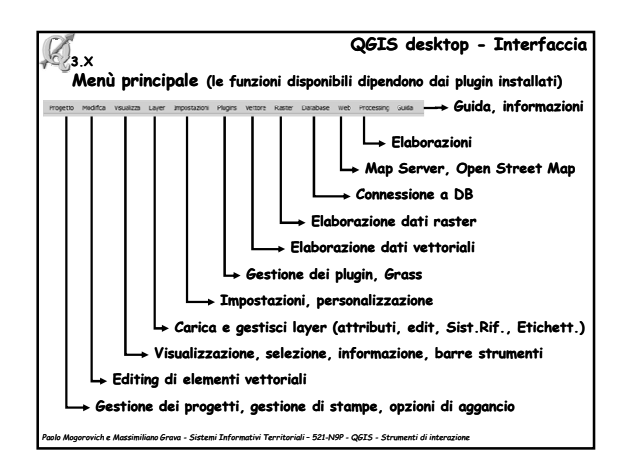

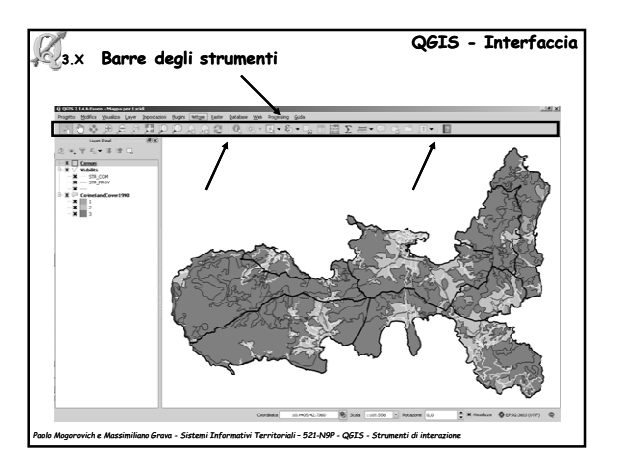

1

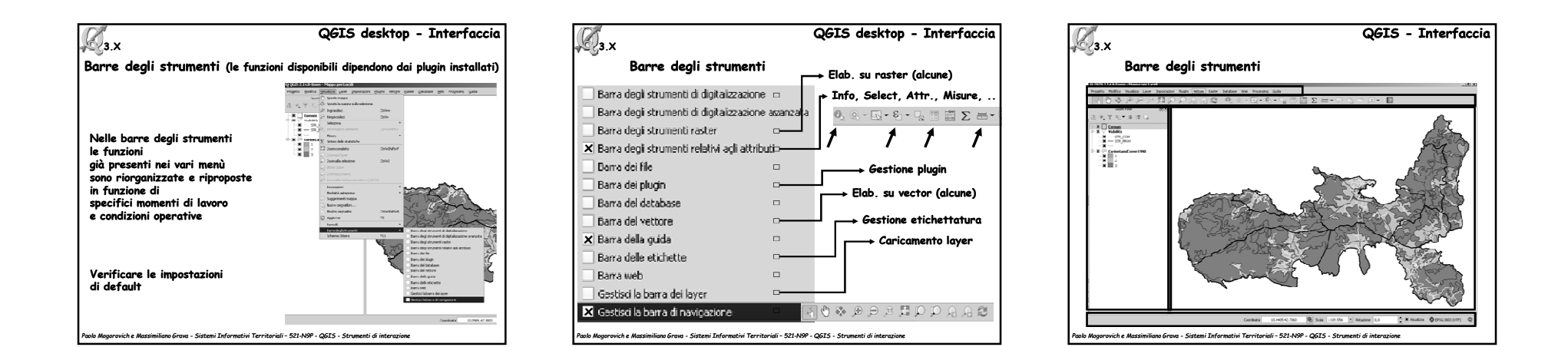

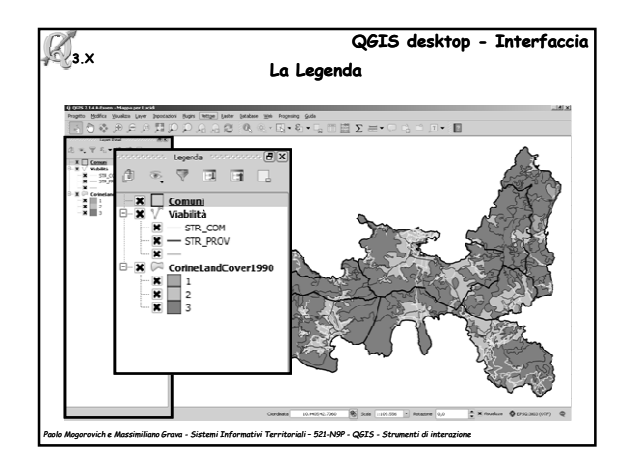

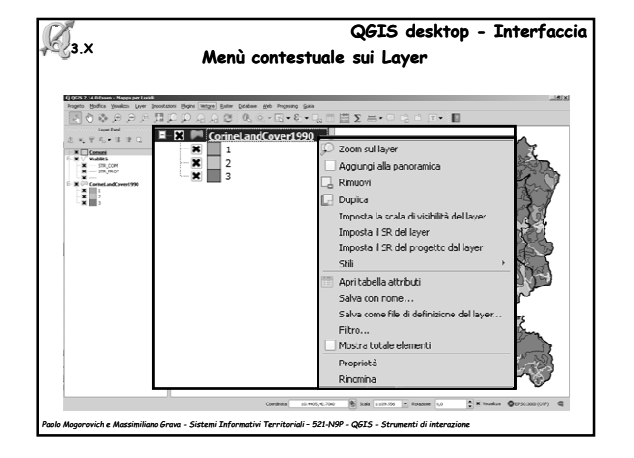

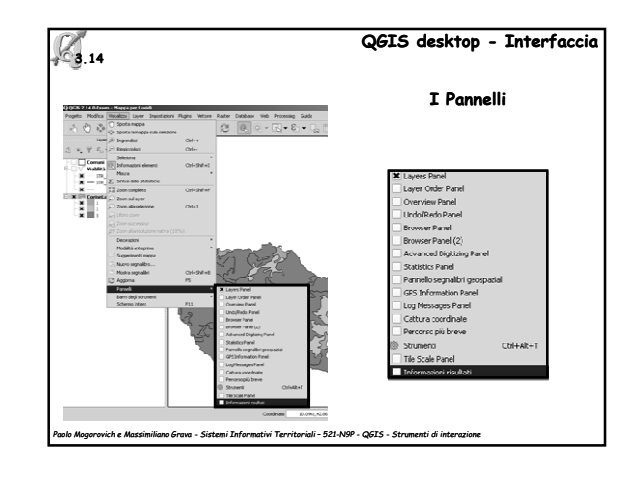

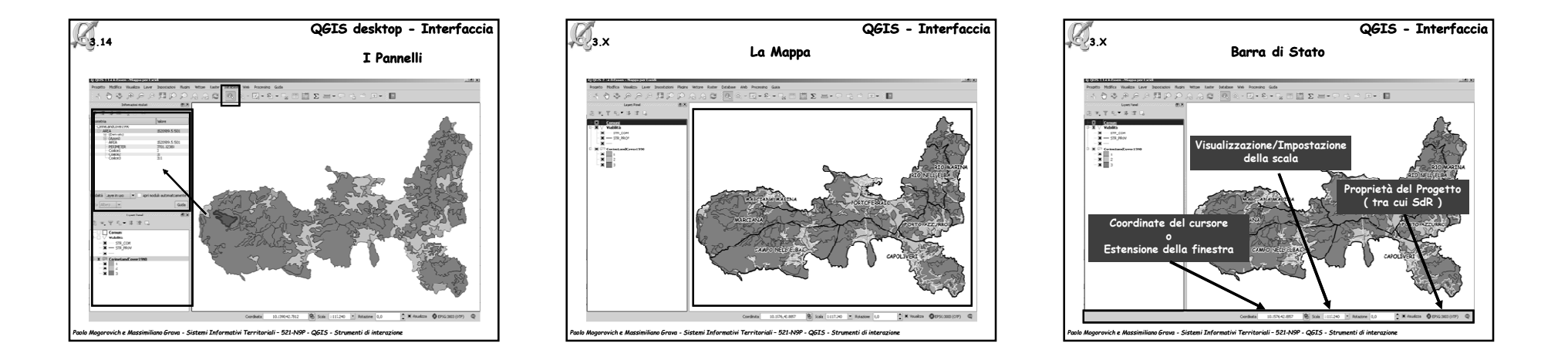

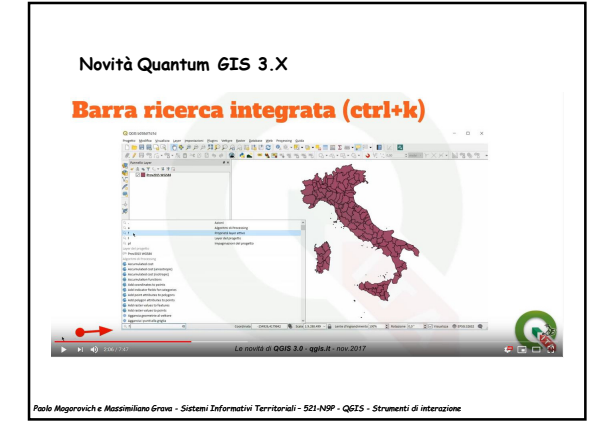

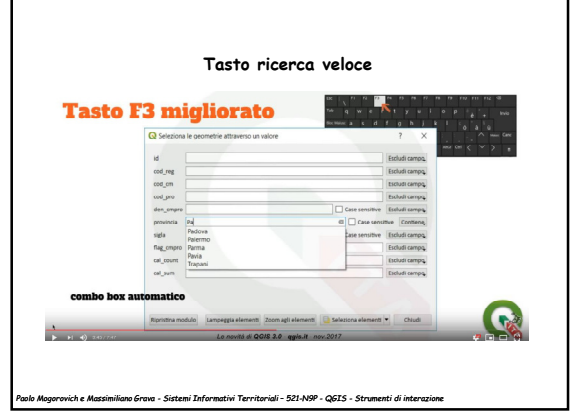

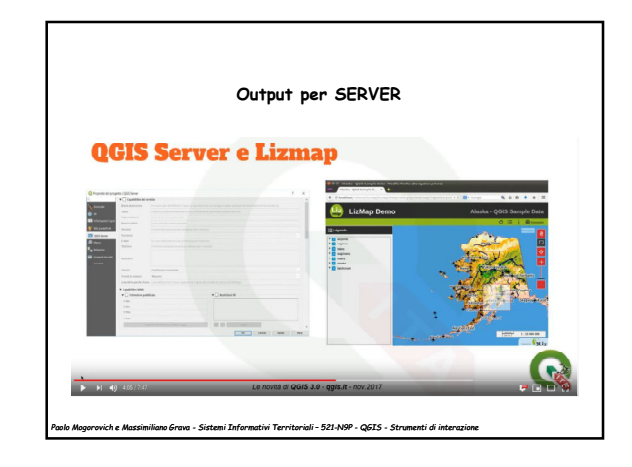

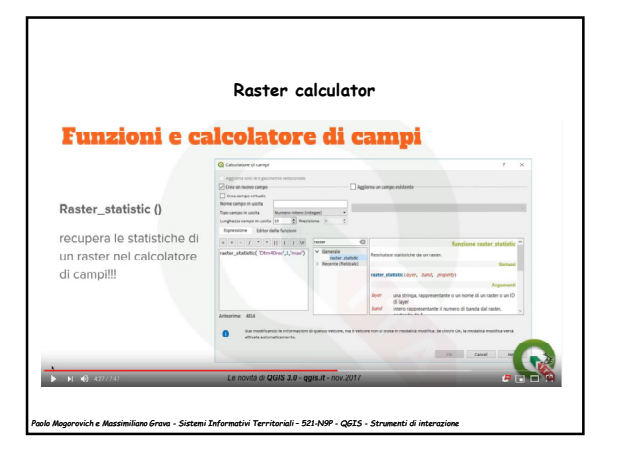

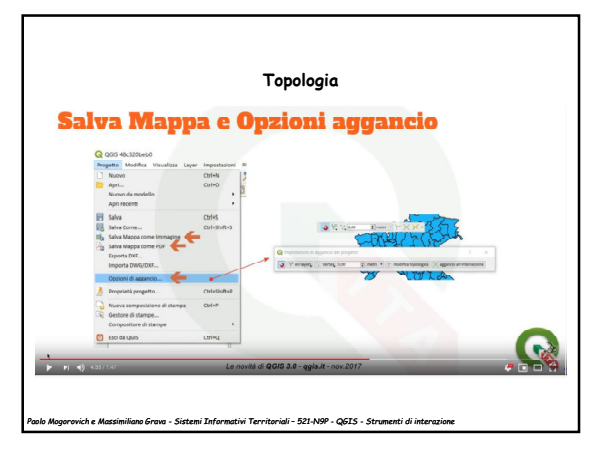

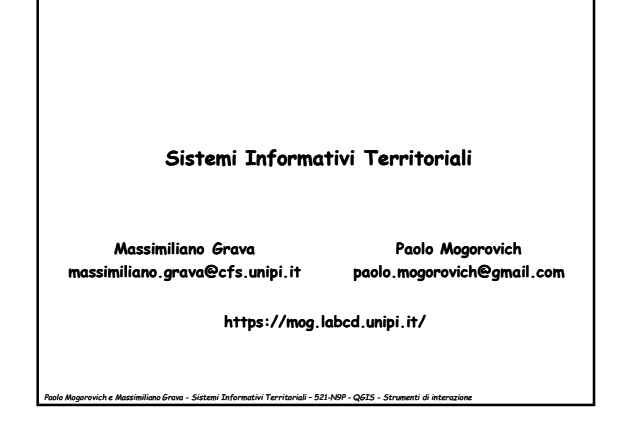